# МИНИСТЕРСТВО НАУКИ И ВЫСШЕГО ОБРАЗОВАНИЯ РОССИЙСКОЙ ФЕДЕРАЦИИ

Политехнический колледж федерального государственного бюджетного

образовательного учреждения высшего образования «Майкопский государственный технологический университет» в поселке Яблоновском

# **Методическое пособие по выполнению курсового проекта**

**ПМ 02 «Разработка и администрирование баз данных»**

**МДК 02.02 «Технология разработки и защиты баз данных»**

**для специальности 09.02.03 «Программирование в компьютерных системах»**

Яблоновский, 2018

```
УДК 004.65(07)
ББК 32.81
М-54
```
Одобрено предметной (цикловой) комиссией информационных и математических дисциплин.

Протокол №1 т 31.08.2018 г.

Председатель предметной (цикловой) комиссии А.А.Схаплок

Разработчик: Заикина Н.И.-преподаватель политехнического колледжа филиал федерального государственного бюджетного образовательного учреждения высшего образования «Майкопский государственный технологический университет» в поселке Яблоновском.

### **Содержание**

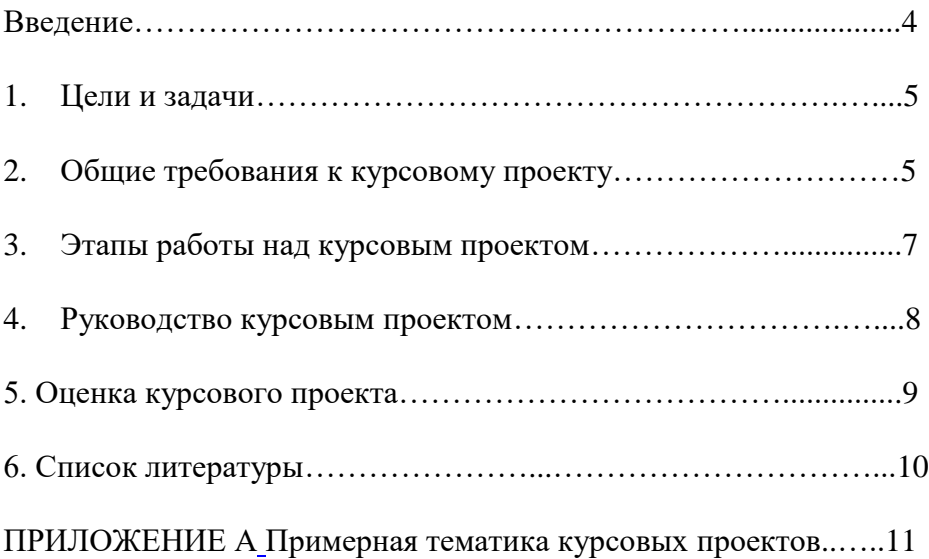

#### Ввеление

<span id="page-3-0"></span>Компьютерные технологии стали неотъемлемой частью деятельности современного человека. Они позволяют не только хранить, но и обрабатывать информацию при помощи специальных программ с удобным интерфейсом. Поэтому актуальной становится задача автоматизации учета и обработки данных в различных прелметных областях.

Среди технологий наиболее хранения данных распространены реляционные базы данных, так как они имеет простую и понятную структуру, состоящую из взаимосвязанных двумерных таблиц, и высокую скорость обработки данных. Для приложений созлания имеется большой выбор систем программирования и управления базами данных, включающих в себя множество полезных функций по работе с данных, средства разработки форм ввода-вывода, программ поиска и печати данных.

Таким образом, для автоматизации учета данных необходимо спроектировать универсальную структуру реляционной базы данных лля последующего созлания приложения  $\mathbf{c}$ улобным интерфейсом пользовательским ЛЛЯ редактирования. ввола. обработки и вывода данных по запросам пользователя.

Курсовое проектирование является неотъемлемой частью подготовки специалистов в среднем профессиональном образовании и играет большую роль в развитии навыков самостоятельной работы студентов, развитию их творческих способностей, так как позволяет путем решения смоделированных задач приобщаться к будущей профессиональной деятельности, воспитывает ИХ  $\mathbf{B}$ духе ответственности за выполненную работу, прививает им элементы научно-исследовательской работы,  $\mathbf{a}$ так же своевременно подготавливать студентов к дипломному проектированию.

 $\overline{4}$ 

<span id="page-4-0"></span>Курсовой проект является частью основной профессиональной образовательной программы в соответствии с ФГОС по специальности СПО 09.02.03 Программирование в компьютерных системах в части освоения основного вида профессиональной деятельности **по разработке и администрировании баз данных** и соответствующих профессиональных компетенций:

ПК 2.1 Разрабатывать объекты баз данных.

ПК 2.2 Реализовывать базу данных в конкретной СУБД.

ПК 2.3 Решать вопросы администрирования базы данных.

С целью овладения указанным видом профессиональной деятельности и соответствующими профессиональными компетенциями обучающийся в ходе работы над курсовым проектом должен приобрести практический опыт:

- использования информационно-коммуникационных технологий в профессиональной деятельности;

- обследования и описания предметной области автоматизации;

- работы с объектами базы данных в конкретной СУБД;

- использования средств заполнения базы данных;

- использования специализированных программных CASEсредств по проектированию структуры базы данных;

- оформление документации в соответствии с ГОСТами

#### <span id="page-4-1"></span>**2. Общие требования к курсовому проекту**

Курсовое проектирование начинается с определения тематики курсовых проектов. Темы и содержание курсовых проектов рассматриваются и утверждаются на заседании УПО, после чего утверждается заместителем директора по учебной работе, и выдаются студентам.

Задания на курсовой проект должны быть индивидуальными. Возможна выдача комплексных заданий на проектирование, когда группа студентов, работает над общей предметной областью. Но каждый из них самостоятельно защищает индивидуальный курсовой проект.

Курсовой проект может стать составной частью выпускной квалификационной работы, если видом итоговой государственной аттестации, определяемым в соответствии с Государственными требованиями по данной специальности, является выпускная квалификационная работа.

В задании необходимо четко формулировать название темы проекта и характеристики, определяющие его объем и содержание. Также в заданиях указываются дата выдачи и сроки выполнения. Задание подписывает методист УПО и руководитель курсового проекта.

Курсовой проект включает следующие материалы:

1. Задание на курсовой проект;

3. Пояснительную записку;

4. Файлы базы данных;

Курсовой проект должен содержать пояснительную записку и практическую часть.

Практическая часть курсового проекта включает:

 проектирование универсальной структуры базы данных для хранения и обработки информации по поставленной теме;

 реализацию базы данных в СУБД с вводом исходных данных и построением SQL запросов по их обработки

Пояснительная записка курсового проекта должна содержать следующие разделы:

Введение

1.Общий раздел

1.1Описание предметной области

1.2Разработка данных контрольного примера

1.3Проектирование структуры базы данных

2. Специальный разлел

2.1 Схема данных в среде визуального проектирования

2.2. Структура базы данных в СУБД

2.3. Тестирование базы данных

Заключение

Список использованных источников

ПРИЛОЖЕНИЯ (исходные данные контрольного примера, схемы, таблицы базы данных, результаты выполнения запросов, текст SQL скрипта для создания структуры базы данных, текст SQL запросов для просмотра и обработки данных).

### 3. Этапы работы над курсовым проектом

<span id="page-6-0"></span>Выполнение работы следует начать с изучения постановки задачи и описания предметной области автоматизации. Чтобы найти оптимальное решение, необходимо подобрать литературу, в которой описано решение задач подобных классов.

Для получения отличной оценки за работу требуется составление оригинальной и оптимальной структуры базы данных. Следует определить ее функциональность и универсальность для реализации в различных системах, описать достоинства по сравнению с существующими решениями.

Проектирование базы данных складывается из анапиза ограничений предметной области. локументов  $\mathbf{H}$ выявление реквизитов и объединение их в крупные информационные объекты. Если выделено несколько информационных объектов, то между ними необхолимо установить логические связи  $\mathbf{M}$ построить концептуальную модель данных. Лалее следует провести нормализацию, т. е построить 1НФ, 2НФ, 3НФ. Для получения отличной оценки за работу требуется построить 4НФ, 5НФ. В

 $\overline{7}$ 

качестве графического представления данных необходимо построить информационно-логическую модель.

Реализация спроектированной структуры базы данных выполняется в программе ErWin и генерируется файл базы данных для СУБД Access. Для получения отличной оценки за работу требуется генерация файла базы данных для СУБД FireBird.

Для проверки выполненной работы необходимо проанализировать типы данных, ключевые поля и связи в полуденном файле базы данных. По данным контрольного примера проверяется корректность работы базы данных.

Общий объем пояснительной записки не должен превышать 30 - 40 листов формата А4, текст иллюстрируется схемами, таблицами, рисунками. Оформление пояснительной записки выполняется в соответствии с основными требованиями ГОСТ, ЕСПД, ЕСТД.

Защита курсового проекта осуществляется в присутствии комиссии из числа преподавателей отделения. По материалам курсового проекта студенту необходимо подготовить доклад на 5 - 7 минут, в котором будет отражена тему и актуальность решаемой задачи, обоснование выбора технического решения, структура базы данных и результаты ее реализации в выбранной СУБД. Необходимо подробнее остановиться на ключевых вопросах решаемой задачи, подчеркнуть эффективные технические решения. После доклада студенту необходимо ответить на ряд вопросов членов комиссии, как по теме курсового проекта, так и на более общие вопросы, касающиеся самостоятельности выполнения курсового проекта и эрудированности в области информационных технологий.

### **4. Руководство курсовым проектом**

<span id="page-7-0"></span>Для выполнения курсового проекта за студентами закрепляется руководитель, в обязанности которого входит:

- Составление и выдача индивидуального задания;

- Проведение консультаций во время учебных занятий;

- Проверка выполнения этапов работы над курсовым проектом;

- Проверка итогового результата работы и отчета;

- Составление рецензии

Особое внимание руководитель курсового проекта должен уделить развитию у студентов навыков самостоятельного решения поставленной задачи, умению выделять главные факторы в решаемой задаче, абстрагироваться от второстепенных деталей и решать задачу на том уровне абстракции, которые отвечает данной задаче.

Использование современных способов визуального проектирования приложений спасает разработчика от рутинной работы, тем не менее, ошибки, допущенные на начальном этапе проектирования, могут со временем свести на нет эффективность решаемой задачи. Поэтому, особое внимание необходимо уделить прогнозированию процесса построения пользовательского приложения.

### **5. Оценка курсового проекта**

<span id="page-8-0"></span>Работа студента оценивается по пятибалльной шкале и состоит из результатов проверки основных этапов:

- Описание и анализ предметной области
- Проектирование базы данных
- Составление структуры базы данных в ErWin
- Реализация базы данных в СУБД
- Оформление пояснительной записки
- Доклад и защита курсового проекта

При формировании итоговой оценки необходимо учитывать уровень самостоятельности студента и соблюдение установленного графика работы над курсовым проектом.

Оценкой «отлично» оцениваются курсовые проекты, выполненные в соответствии с заданием и вышеизложенными требованиями, выполненными самостоятельно, имеющими оригинальные технические решения, сданные в соответствии с графиком выполнения курсового проекта. При оценке проекта важную роль играют четкие ответы на поставленные вопросы. Повышает ценность курсового проекта его практическое использование на производстве или в учебном процессе.

Оценкой «хорошо» оцениваются курсовые проекты, имеющие частные недостатки в реализации проекта, некоторые пробелы в проработке отдельных вопросов, неполные ответы на вопросы, сданные в соответствии с графиком выполнения курсового проекта.

Оценкой «удовлетворительно» оцениваются курсовые проекты, имеющие существенные недостатки в реализации проекта, слабую проработку ключевых вопросов, недостаточно аргументированные ответы на вопросы, сданные с нарушением графика выполнения курсового проекта.

#### **6. Список литературы**

<span id="page-9-0"></span>1. Рудаков А.В. Технология разработки программных продуктов. Учебное пособие издательство "Академия", 2010 г.

2. Боэм, Барри У. «Инженерное проектирование программного обеспечения», СПб: Питер, 2009, 436 с.

3. Евдокимов В.В. и др. Экономическая информатика. Учебник для вузов. Под ред. д. э. н. проф. В.В. Евдокимова. СПб: Питер, 2011 – 592 с.: ил.

4. Самоучитель Access 2010 / Юрий Бекаревич, Нина Пушкина. - Санкт-Петербург: БХВ-Петербург, 2011. - VIII, 424 с. : ил., табл.

5. Т. Коннолли, К. Бегг. Базы данных, проектирование, реализация и сопровождение. II изд. М: 2009, 1120 с

## **ПРИЛОЖЕНИЕ А**

### **Примерная тематика курсовых проектов**

1. Предметная область: Таксопарк.

<span id="page-10-1"></span><span id="page-10-0"></span>Задание: Автоматизированное рабочее место диспетчера таксопарка.

2. Предметная область: Отдел внутренних дел. Задание: Автоматизация картотеки уголовных дел.

3. Предметная область: Фирма по производству и установке жалюзи.

Задание: Автоматизация учета заказов.

4. Предметная область: Ювелирный завод.

Задание: Автоматизация учета договоров на поставку продукции.

5. Предметная область: Предприятие.

Задание: Автоматизация учета труда и заработной платы.

6. Предметная область: Стоматологическая частная клиника. Задание: Автоматизация учета услуг, оказанных пациентам.

7. Предметная область: Хлебозавод.

Задание: Автоматизация учета заявок на поставку продукции.

8. Предметная область: Фирма по ремонту бытовой техники. Задание: Автоматизация учета заказов.

9. Предметная область: Фирма по ремонту квартир. Задание: Автоматизация учета выполненных работ.

10. Предметная область: Фирма по изготовлению встроенной мебели.

Задание: Автоматизация учета заказов.

11. Предметная область: Фирма по изготовлению и установке дверей.

Задание: Автоматизация учета выполненных работ.

12. Предметная область: Жилищно-коммунальное хозяйство. Задание: Автоматизация расчета квартплаты.

- 13. Предметная область: Олимпиада по информатике и программированию. Задание: Автоматизация учета участников и их результатов.
- 14. Предметная область: Агентство недвижимости. Задание: Автоматизация учета сведений о недвижимости и клиентах.
- 15. Предметная область: Автостанция. Задание: Автоматизация учета проданных билетов на рейсы.
- 16. Предметная область: Цветочный магазин. Задание: Автоматизация справочника по цветам и удобрениям.
- 17. Предметная область: Жилищно-коммунальное хозяйство. Задание: Автоматизация работы паспортного стола.
- 18. Предметная область: Жилищно-коммунальное хозяйство. Задание: Автоматизация учета заявок диспетчеру.
- 19. Предметная область: Домоводство. Задание: Автоматизация справочника полезных советов.
- 20. Предметная область: Предприятие. Задание: Автоматизация формирования графика отпусков.
- 21. Предметная область: Сбербанк. Задание: Автоматизация ведения счетов по пластиковым картам.
- 22. Предметная область: Аэропорт. Задание: Автоматизация справочной системы расписания авиарейсов.
- 23. Предметная область: Учебное заведение. Задание: Автоматизация учета абитуриентов.
- 24. Предметная область: Нотариальная контора. Задание: Автоматизация учета выполненных услуг.
- 25. Предметная область: Учебное заведение. Задание: Автоматизация учета прохождения курсов по повышению квалификации сотрудниками учреждения.
- 26. Предметная область: Банк. Задание: Автоматизация учета выданных банком кредитов.
- 27. Предметная область: Ювелирная мастерская. Задание: Автоматизация учета заказов.
- 28. Предметная область: Учебное заведение. Задание: Автоматизация учета дипломных проектов.
- 29. Предметная область: Турагентство. Задание: Автоматизация справочной информации по зарубежным турам.
- 30. Предметная область: Учебное заведение. Задание: Автоматизация учета курсовых проектов.